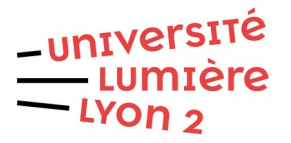

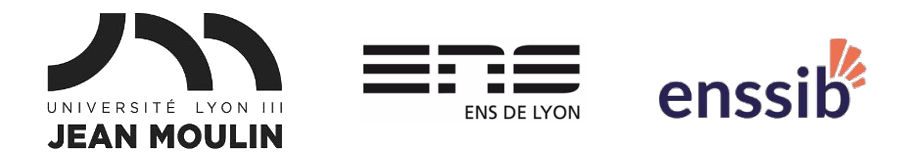

# Master 1 Humanités numériques – Algorithmique et programmation TD 2 : Tests

J. Darmont – [https://eric.univ-lyon2.fr/jdarmont/](http://eric.univ-lyon2.fr/jdarmont/)

Les exercices ci-dessous sont à formuler en langage algorithmique, puis en Python. Tester l'exécution du programme dans ce dernier cas.

## Exercice 1

- 1 Déclarer une variable de type chaîne nommée reponse (à un questionnaire quelconque).
- 2 Faire saisir au clavier la réponse de l'utilisateur·trice.
- 3 Si la réponse est une chaîne vide "", afficher le message « La réponse est vide. »
- 4 Tester en Python.
- <span id="page-0-0"></span>5 Modifier l'algorithme de manière à calculer la longueur de la réponse (en nombre de caractères)<sup>[1](#page-0-1)</sup> juste après sa saisie.
- 6 Si la réponse n'est pas vide, tester si la longueur est inférieure à 20 caractères. Dans ce cas, afficher le message « La réponse est trop courte. »
- 7 Tester en Python.
- 8 Modifier l'algorithme une dernière fois : dans le cas où la réponse n'est ni vide, ni trop courte, afficher le message « La réponse est valide. »
- 9 Tester en Python.

### Exercice 2

- 1 Faire saisir une note française sur 20.
- 2 La convertir en note européenne selon le tableau ci-dessous.

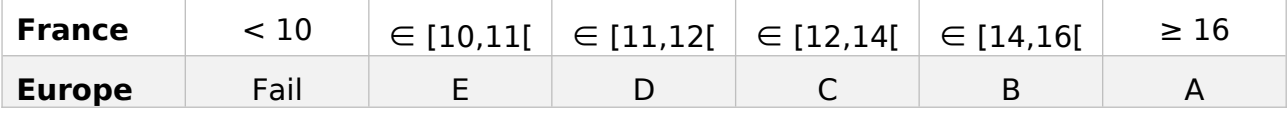

3 Afficher la note européenne.

<span id="page-0-1"></span>[1](#page-0-0) **Algorithmique :** Longueur(reponse) – **Python :** len(reponse)

# Exercice 3

Selon l'adage « les femmes et les enfants d'abord », la table de vérité de la variable booléenne « survie au naufrage du Titanic » est donnée ci-dessous.

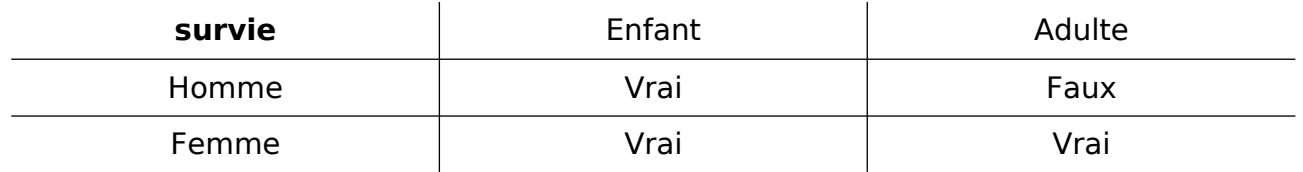

- 1 Faire saisir le sexe et l'âge d'un·e passager·e.
- 2 Déterminer sa survie à l'aide de la table ci-dessus et afficher le résultat en testant d'abord le sexe, puis l'âge pour les hommes et les femmes.

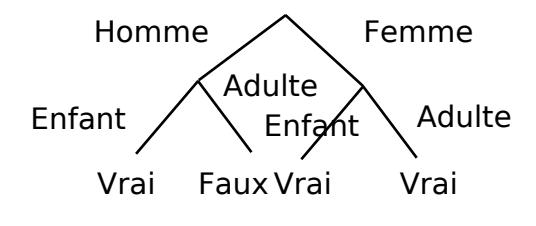

3 Y a-t-il des façons plus astucieuses de procéder ?

# Correction Exercice 1

#### **Algorithme qualificationRéponse**

Var reponse : Chaîne Var longueur : Entier

#### **Début**

```
{Données}
Lire("Réponse :", reponse)
longueur ← Longueur(reponse)
{Test}
Si reponse = "" alors
     Écrire("La réponse est vide.")
Sinon si longueur < 20 alors
     Écrire("La réponse est trop courte.")
Sinon
     Écrire("La réponse est trop valide.")
Fin si
```
### **Fin**

#### # Données

```
reponse = input("Réponse : ")
longueur = len(reponse)
# Test
if reponse == "":
     print("La réponse est vide.")
elif longueur < 20:
     print("La réponse est trop courte.")
else:
     print("La réponse est valide.")
```
# Correction Exercice 2

### **Algorithme calculeNoteEU**

Var noteFR : Réel Var noteEU : Chaîne

#### **Début**

```
{Saisie}
Lire("Note française : ", noteFR)
{Détermination de la note européenne}
Si noteFR < 10 alors
     noteEU ← "Fail"
Sinon si noteFR < 11 alors
     noteEU ← "E"
Sinon si noteFR < 12 alors
     noteEU ← "D"
Sinon si noteFR < 14 alors
     noteEU ← "C"
Sinon si noteFR < 16 alors
     noteEU ← "B"
Sinon
     noteEU ← "A"
Fin si
{Affichage du résultat}
Écrire("Note européenne : ", noteEU)
```
### **Fin**

```
# Saisie
noteFR = float(input("Note française : "))
# Détermination de la note européenne
if note FR < 10:
     noteEU = "Fail"
elif noteFR < 11:
     noteEU = "E"elif noteFR < 12:
     noteEU = "D"elif noteFR < 14:
     noteEU = "C"
elif noteFR < 16:
     noteEU = "B"
else:
     noteEU = "A"
# Affichage du résultat
print("Note européenne :", noteEU)
```
# Correction Exercice 3

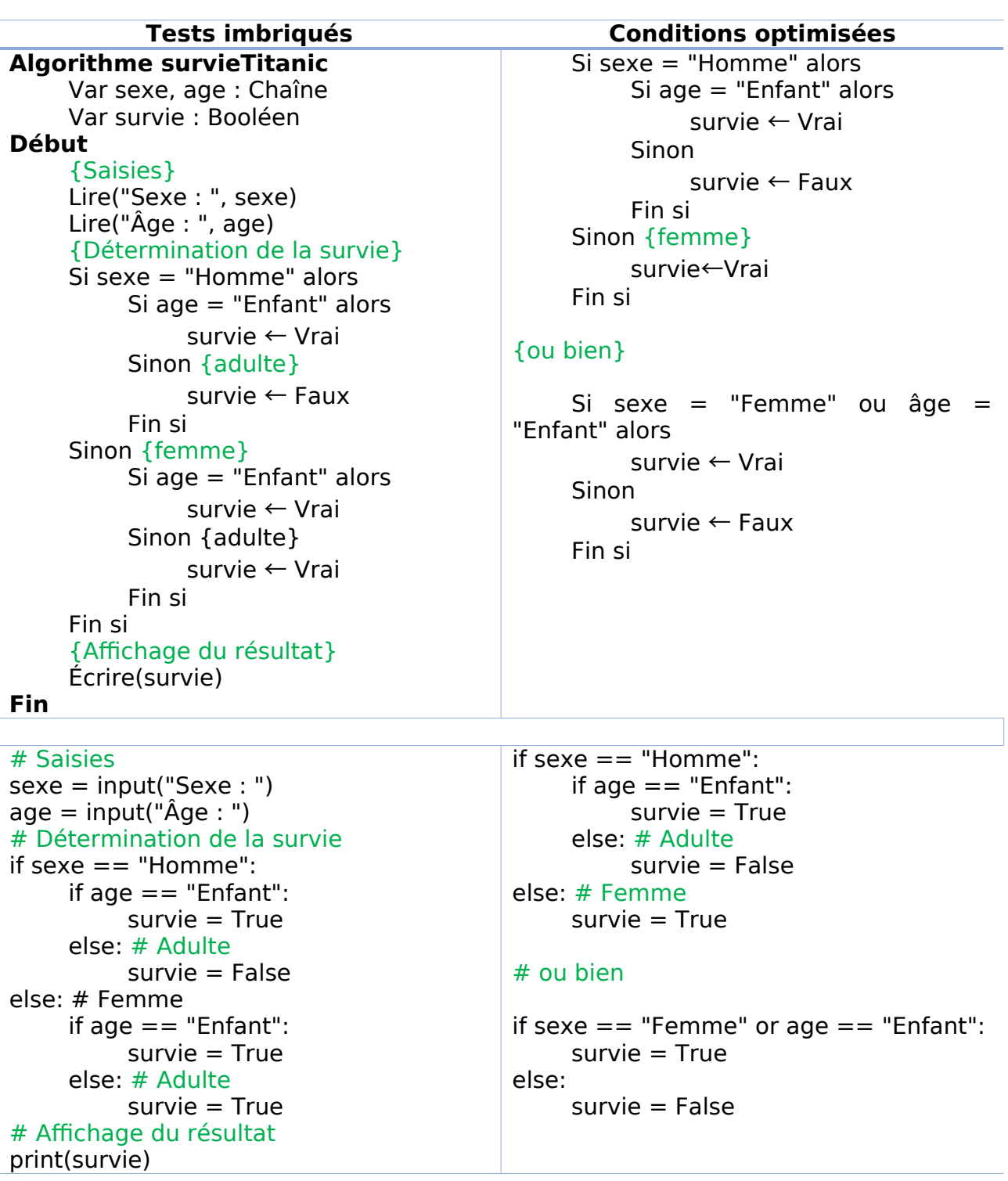